## **SM** 3746ES7374-2XH01-0AA0

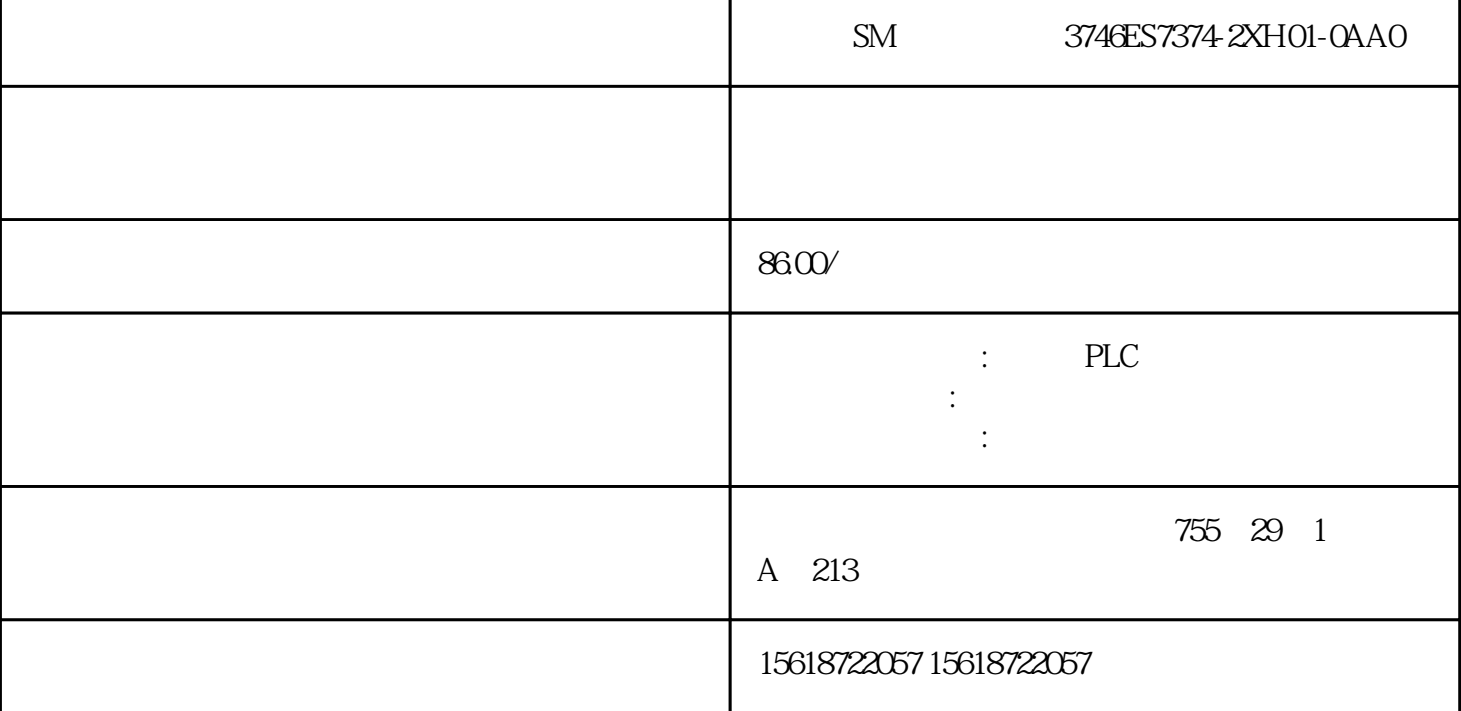

CU310?2 V4.4 CF CU310?2PN PR OFINETIO PROFIdriveV4 CU310?2PN SINAMICSS120 PROFINETIO PROFINETIO 通讯支持实时PROFINETIO:RT(实时)IRT(等时同步实时),\*小发随着人力资源的匮

 $\star$ 

PROFINETIO 100Mbit/s

SIMOTIOND IEC61131-3 PLC 该不仅能够控制运动序列,而且还可控制包括HMI及I/O的整台机器。的开环和闭环控制

STARTER \* 4

(EPos) "Epos"

SINAMICSS120

SINAMICSS120 Epo

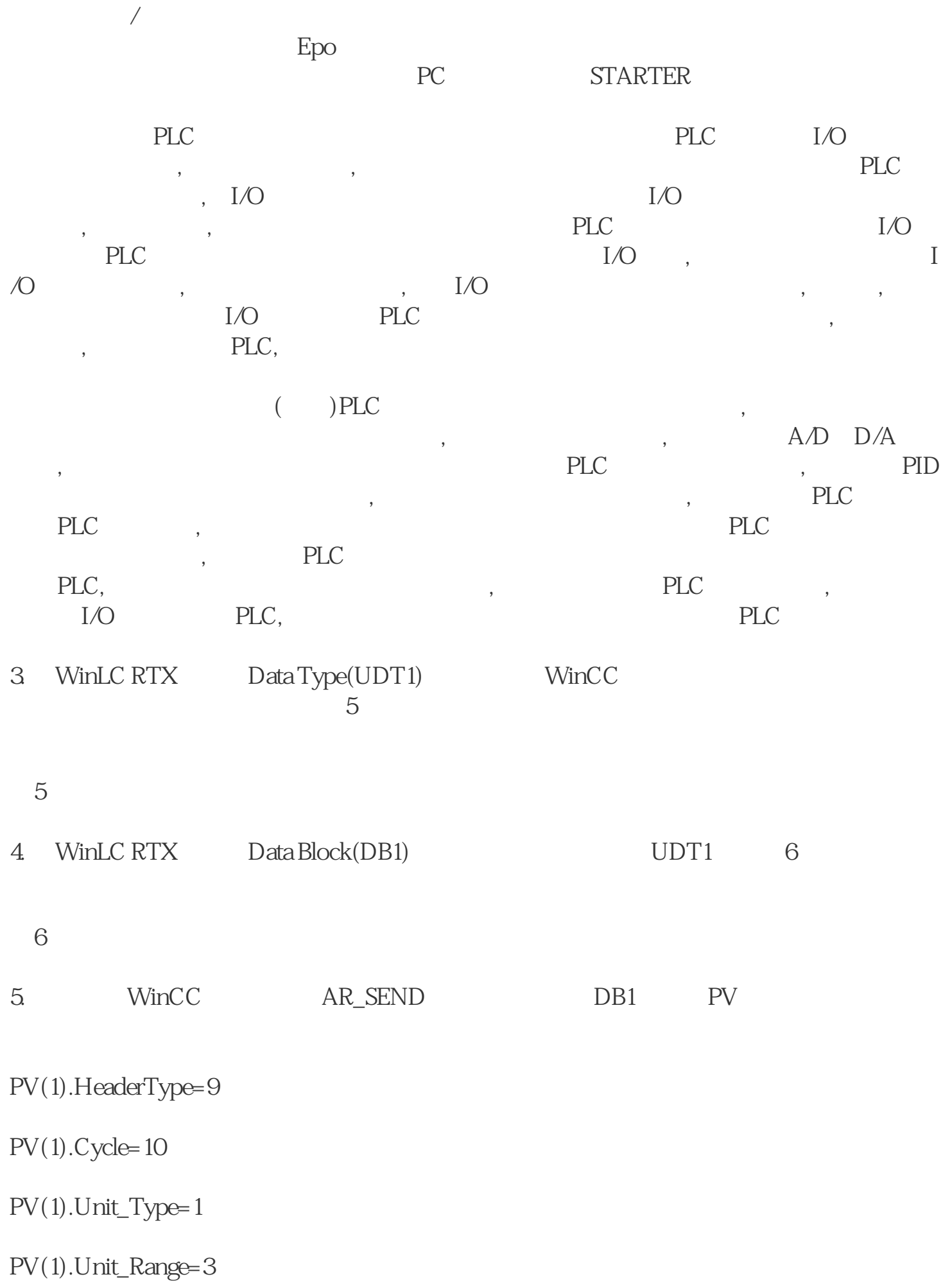

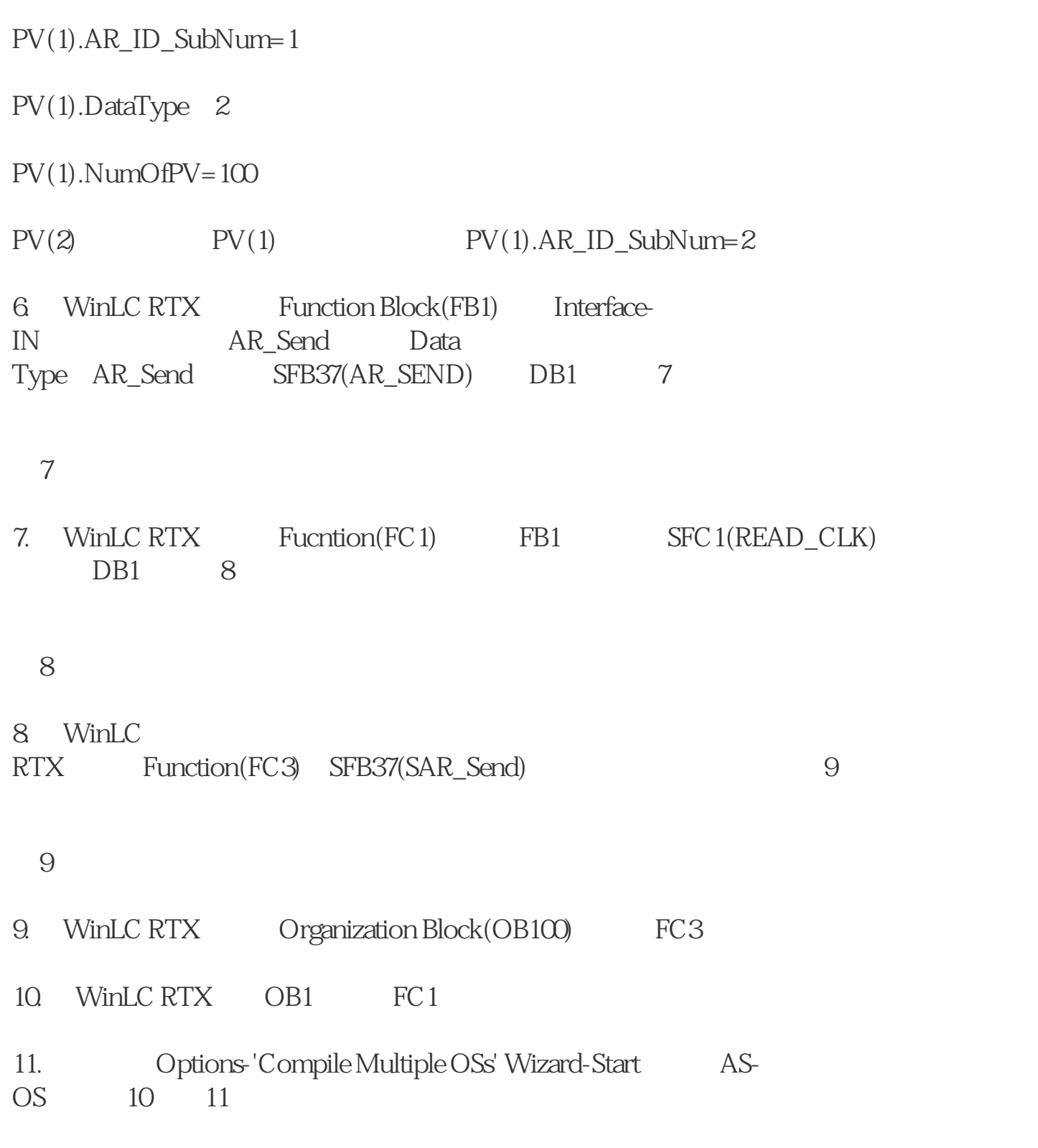

图10